Intro Math Problem Solving September 12

Questions In-class Exercise WHILE Loops

### Questions

Question: I typed "n=input('Enter child's age:' ) but MATLAB is confused by the apostrophe.

To use apostrophe or single quote in a string, say it TWICE: N = input ( 'Enter child''s age:' ) It looks strange, but will print correctly.

To use a percent sign in a string, say it TWICE. fprintf ( ' The interest rate is  $4\%$ %'\n');

See "apostrophe.m"

#### In Class Exercise

Work on the following problem during class, and we will discuss our solutions at the end:

How many steps must I take, in summing up integers 1, 2, 3, 4, 5, …, until I reach a total of 100 or more?

To use a for loop for this problem, we'd have to guess an upper limit on the number of steps. We would like a solution that doesn't have to guess, but simply carries out the repetition – an indefinite number of times – until the desired goal is reached.

# Sometimes a FOR Loop Doesn't Help

- We know a FOR loop allows us to specify that a set of commands are to be carried out repeatedly, with an index (such as "i") keeping track of which step we are on.
- We made FOR loops more flexible by adding a BREAK statement, that lets us decide to terminate the process early if we notice we have finished early.
- But there are simple, interesting problems that the FOR loop can't handle well.

# Paying Debts with a FOR Loop

Suppose I want to play a game that costs \$10 a round. To simulate what's going to happen, I have to specify how many games I plan to play.

```
my_balance = 123.45;
cost = 10.0for round = 1:8 my_balance = my_balance – cost;
end
fprintf ( 'I still have $%10.2f\n', my_balance );
```
# Gambling til you're broke

- But if I'm gambling, and I plan to play until I double my money or go broke, then this is also a case where I want to repeat some commands many times.
- Instead of saying how many times, I need to say "until something happens"… that is, until I go broke or double.
- Let's sketch a pseudo-MATLAB code.

# Double or Nothing (pseudo-MATLAB)

We will play over and over until we have made our goal (doubling), or can't pay for a round. We think of our program like this:

```
stake = 123.45;
goal = 2 * stake;
cost = 10.0AS LONG AS ( cost <= stake AND stake < goal )
 state = stake - cost; ← pay
 stake = stake + 20 * rand ( ); \leftarrow play
end
```
# The WHILE Statement

The WHILE statement works as follows:

- If a condition is true, execute the statements inside the WHILE loop.
- If the condition is STILL true, execute the statements again, and again...
- WHILE lets us repeat an indefinite number of times, but requires us to control how the loop will terminate.

# double\_or\_nothing.m (legal MATLAB)

The WHILE statement lets us play indefinitely, until we make our goal or can't pay for another round.

```
stake = 123.45;
goal = 2 * stake;
cost = 10.0;
while ( cost <= stake && stake < goal )
 state = stake - cost; ← pay
 stake = stake + 20 * rand ( ); \leftarrow play
end
```
What's the base-2 logarithm of X?

Can we find the smallest power of 2 that is greater than or equal to X? That's almost the logarithm base 2 of X (It's the integer part of the log, rounded up.) Let's call it "intlog2(X)":

 $X$  intlog2 $(x)$ 1 0, because  $1 \le 2^0$  = 1 10 4, because  $10 \le 2^4 = 16$  100 7, because 100 <= 2^7 = 128 123456789 27, because 2^27 = 134217728

# How would we compute  $intlog2(x)$ ?

We seek P, the smallest power of 2 so that  $P \ge X$ . We could start with  $P=1$ , and set a counter  $I = 0$ . (We don't know how many steps we will need so we can't use a FOR statement.)

"AS LONG AS" our P is smaller than X… we need to double: P=P\*2 and increase our counter I, and try again.

When we reach a value  $P \ge X$ , the value of I is our answer.

# Sample Calculation

- $\cdot$  X = 56
- $\cdot$  I = 0, P = 1 < 56 so try again
- $\cdot$  T = 1, P = 2 < 56
- $\cdot$  T = 2, P = 4 < 56
- $\cdot$  T = 3, P = 8 < 56
- $\cdot$  T = 4, P = 16 < 56
- $\cdot$  T = 5, P = 32 < 56
- $\cdot$  T = 6, P = 64 >= 56, STOP,
- $\cdot$  INTLOG2(56) = 6 because 2^5 < 56 <= 2^6

# INTLOG2 (Pseudo-MATLAB)

Input X from user Initialize counter:  $I = 0$ , Initialize power of  $2: P = 1$ 

AS LONG AS ( P < X )  $P = P * 2$ ;  $\leftarrow$  double P  $I = I + 1$ : ← increase I end of statements to repeat

#### Then INTLOG2(X) is I

# intlog2.m (legal MATLAB)

 $x = input('$  Enter value of  $X: '$ );  $i = 0$ ;  $p = 1$ ; while  $(p \cdot x)$  $p = p * 2;$  $i = i + 1$ : end fprintf ( 'intlog2(%f) = %d\n',  $x$ , i );

#### What if  $X < 1$ ?

If X is less than 1, then we need to look at negative powers of 2.

So we start at P=1, I=0, and DIVIDE P by 2 and subtract 1 from I, repeatedly,

As soon as  $P \times X$ , we know  $2^{*}P \geq X$  and is the smallest power to do that. So INTLOG2(X) is I+1 (the previous I).

# Sample Calculation for X < 1

$$
X = 0.04
$$

- $\cdot$  I = 0, P = 1 > 0.4 so try again
- $I = -1$ ,  $P = 1/2 = 0.5 > 0.04$
- $I = -2$ ,  $P = \frac{1}{4} = 0.25 > 0.04$
- $\cdot$  T = -3, P = 1/8 = 0.125 > 0.04
- $\cdot$  T = -4, P = 1/16= 0.0625 > 0.04
- $\cdot$  I = -5, P = 1/32 = 0.03125 < 0.04, so STOP INTLOG2 $(0.04)$  =  $-5+1=-4$  (have to back up 1) Because  $2^(-5)$  < P < =  $2^(-4)$ .

# intlog2.m (for ALL positive X)

```
x = input('Enter value of X:');
i = 0;
p = 1;
if (x < 1)while (x \le p)p = p / 2;i = i - 1;
  end
 i = i + 1; % Back up one level!
else if (1 \cdot x)while (p \cdot x)p = p * 2;i = i + 1; end
```
end

When will my bank account be \$1,000,000

In the sixth episode of "Futurama", Philip J Fry discovers that his bank account of \$0.93 in the year 1999 has grown to \$4.3 billion in the 31st century.

A typical bank interest rate is 1.2%. Each year, my savings multiply by 1.012. If I have \$1 in my account today, how soon will I have \$1,000,000?

# Strategy (pseudo-MATLAB)

Initially, I have \$1 and the year is 2017

"AS LONG AS" I have less than \$1,000,000 Go to next year Add 1.2% to my current funds End of statements to repeat

Print the year and amount

#### interest.m

```
amount = 1.00;
year = 2017;
while ( amount < 1000000 )
 year = year + 1;amount = 1.012 * amount:
end
fprintf ( 'Year %d, I have $%f\n', year, 
 amount );
```
Alternating, Decreasing Series

- Some mathematical functions can be defined by an infinite series, an endless sum of terms:
- $e^x$  x = 1 + x + x<sup>2</sup>/2 + x<sup>2</sup> 3/6 + x<sup>2</sup> 4/24 + …
- If successive terms have opposite signs, the series is said to alternate.
- If each term is smaller (in absolute value) than the previous one, the series is said to be monotonically decreasing.

# The error of a finite sum

Suppose a mathematical quantity can be expressed as an alternating, decreasing series,  $S = a1 - a2 + a3 - a4 + ... - an$ ... We might estimate the value of S by adding the first n terms and stopping. For alternating decreasing series, the error of such an estimate is no greater than the size of the next term.

An alternating decreasing series

$$
S = 1 - 1/2 + 1/3 - 1/4 + 1/5 - \dots
$$

This series is alternating. The terms decrease in size. Its exact value is log(2). Here are estimates for log(2):  $1 = 1$  error no more than  $1/2$  $1-1/2$  =  $1/2$ , error no more than  $1/3$ 1-1/2+1/3 = 2/3, error no more than 1/4

# Estimate S with given accuracy

Suppose we want to estimate S, with an accuracy of at least 0.00001? Adding no terms at all, our estimate S = 0, and our error is no more than 1. Adding term  $\#1$ , our estimate  $S = 1$ , and our error is no more than 1/2 Adding term  $\#2$ , our estimate  $S = 1/2$ , and our error is no more than 1/3. So a procedure to estimate S with accuracy ACCURACY might be:

Start S at 0, and set A to term #1.

```
AS LONG AS ( ACCURACY < | A | )
 S = S + A.
  A = next term.
end
```
Print S, the estimated value. Print A, the estimated error.

# Keeping track of the terms

In our loop, we compute the next term, A On the N-th step, N is 1/N or -1/N.

One way to remember this is that, if N is odd, A will be positive, but if N is even, A will be negative.

```
 if ( mod (n,2) == 0 )
 a = 1/n else
 a = -1/n;
end
```
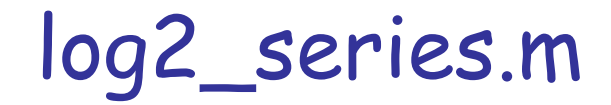

```
acc = 0.00001;
s = 0.0;
n = 1;
a = 1/n;
while (\text{acc} \cdot \text{abs}(\text{a}))S = S + Q;
 n = n + 1;
  if ( mod ( n, 2 ) == 1 )
  a = 1 / n; else
  a = -1/n; end
```
end

```
fprintf ( ' Estimate for log(2) = %16.10f\r', s );
fprintf (' Estimated error = %16.10e\n', a);
```
# In Class Exercise

 $sum = 0$ ;  $\% \leftarrow our sum$ ;  $i = 0$ ;  $\% \leftarrow$  number to add; while (sum < 100) %  $\leftarrow$  Another step?  $i = i + 1$ : % increase number  $sum = sum + i$  %  $\leftarrow$  Add it. end fprintf ( ' Step %d, sum is %d\n', i, sum );

(We see that after step 14, the sum is 105.)